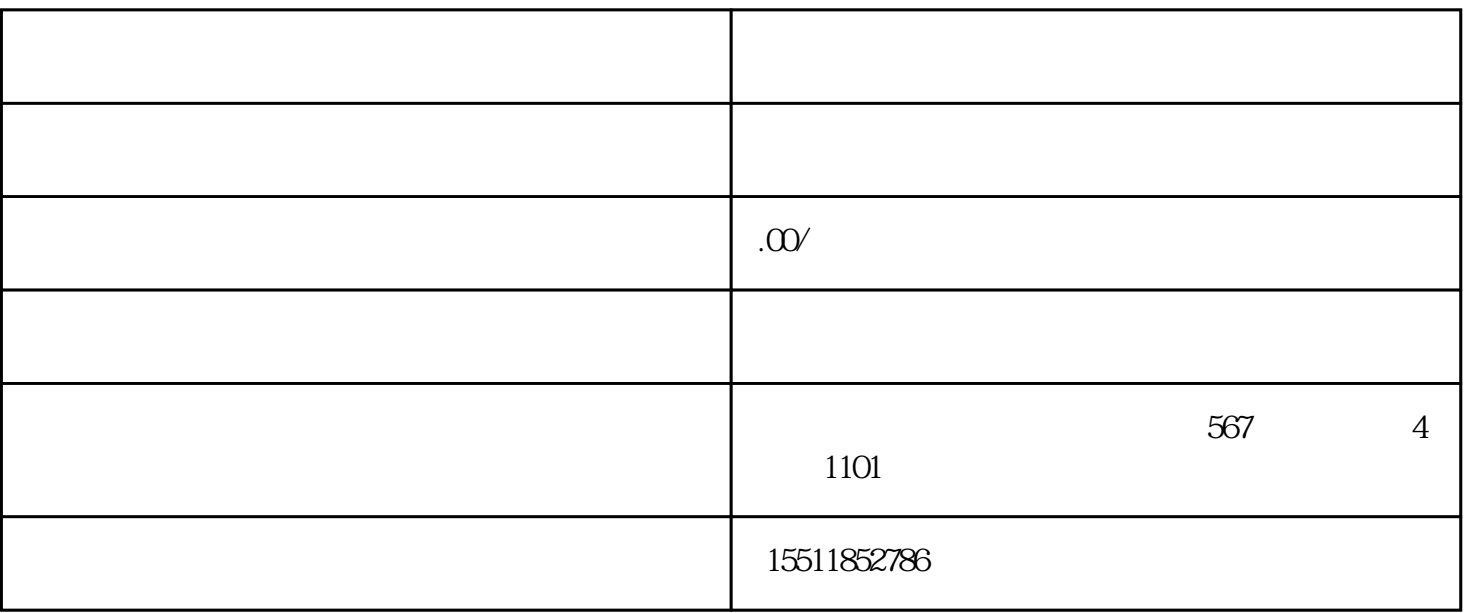

. The contract of the contract of the contract of the contract of the contract of the contract of the contract of the contract of the contract of the contract of the contract of the contract of the contract of the contrac

 $3 \times$  "

.  $\frac{a}{a}$  ,  $\frac{b}{b}$ 

 $2.$ 

2.点击"入驻申请",填写相关信息,包括公司信息、联系人信息、店铺信息等。

 $3.$ 

- . The contract of the contract of the contract of the contract of the contract of the contract of the contract of the contract of the contract of the contract of the contract of the contract of the contract of the contrac  $2.$  $3 \times$
- .商家需要在规定时间内完成店铺装修和商品上架。
- $2.$